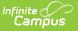

## Truancy (Virginia) Last Modified on 10/21/2024 8:21 am CDT

## Tool Search: Truancy

The Truancy tool allows you to create and manage truancy records for individual students within a school. Each time a student is truant, a new truancy record can be created and managed on the Truancy tool.

Information captured on this tool reports in the Student Record Collection (SRC).

In order for this tool to work correctly, Start Date and End Date values must be entered on the Active school year in the School Years tool.

| 👝 Truancy ☆                                                  |                                                         | Student Information > General > Truancy |
|--------------------------------------------------------------|---------------------------------------------------------|-----------------------------------------|
| Abegg, Dylan V                                               |                                                         |                                         |
| * Medical Condition                                          | n(s) 📱 HS Graduation 🔮 Custody Restriction 💵 Peer Tutor | Related Tools へ                         |
| New Save Delete                                              |                                                         |                                         |
| Truancies                                                    |                                                         |                                         |
| E-                                                           | an - Plainview Schools                                  |                                         |
|                                                              |                                                         |                                         |
|                                                              |                                                         |                                         |
|                                                              |                                                         |                                         |
|                                                              |                                                         |                                         |
| Truancy Detail                                               |                                                         |                                         |
|                                                              |                                                         |                                         |
| *School                                                      |                                                         |                                         |
| *School<br>Harrison High(190)                                |                                                         |                                         |
| *School<br>Harrison High(190) *<br>*Start Date               | *Truancy Type<br>Attendance Plan                        |                                         |
| *School<br>Harrison High(190)                                |                                                         |                                         |
| *School<br>Harrison High(190) *<br>*Start Date<br>08/02/2024 | Attendance Plan *                                       |                                         |
| *School<br>Harrison High(190) *<br>*Start Date<br>08/02/2024 | Attendance Plan v Attendance Plan Code                  |                                         |
| *School<br>Harrison High(190) *<br>*Start Date<br>08/02/2024 | Attendance Plan v Attendance Plan Code                  |                                         |

## **Field Descriptions**

| Field        | Description                                                                                                    |
|--------------|----------------------------------------------------------------------------------------------------|
| School       | The school tied to the truancy record.                                                                                                    |
| Start Date   | The start date of the truancy record.                                                                                                    |
| End Date     | The date on which the truancy record was closed or resolved.                                                                                                    |
| Truancy Type | <ul> <li>The type of truancy. Options include the following:</li> <li>Attendance Conference</li> <li>Attendance Plan</li> <li>Court Referral/Complaint/Proceedings</li> </ul> |

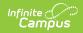

| Field                                           | Description                                                                                                    |
|-------------------------------------------------|----------------------------------------------------------------------------------------------------|
| Attendance Conference Code                      | <ul> <li>This field displays when Attendance Conference is selected in the Truancy Type field and identifies the Attendance Plan developed at 5 unexcused absences.</li> <li>1: Parent conference in 10 days/10 absence</li> <li>2: Conference in 10 days/10 absence no parent</li> <li>3: Parent conference after 10 days/10 absence</li> <li>4: Conference after 10 days/10 absence no parent</li> <li>5: Conference not held</li> <li>6: Conference pending due to school closures</li> </ul> |
| Attendance Plan Code                            | <ul> <li>This field displays when Attendance Plan is selected in the Truancy Type field and identifies the Attendance</li> <li>Plan developed at 5 unexcused absences.</li> <li>1: Plan was developed</li> <li>2: Plan was not developed</li> <li>3: Plan pending due to school closures</li> </ul>                                                                                                    |
| Court<br>Referral/Complaint/Proceedings<br>Code | <ul> <li>This field displays when <i>Court</i><br/><i>Referral/Complaint/Proceedings</i> is selected in the</li> <li><b>Truancy Type</b> field and identifies the Attendance Plan<br/>developed at 5 unexcused absences.</li> <li>1: No Court Referral/Progress Monitoring</li> <li>2: Student referred to court</li> <li>3: Parent referred to court</li> </ul>                                                                                                    |